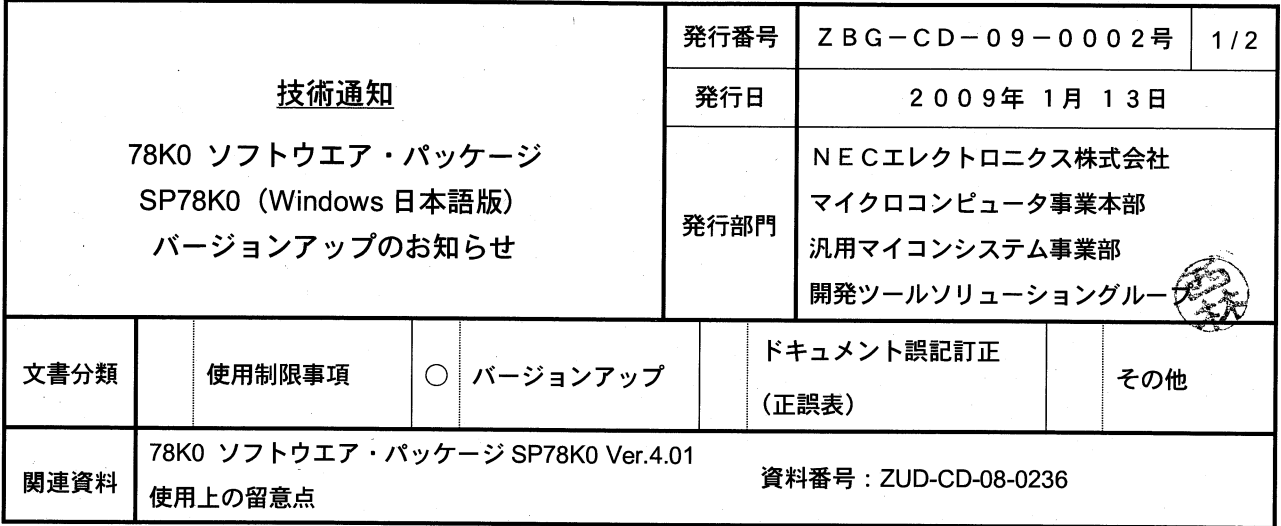

## マイクロコントローラ技術情報

## 1. 対象製品 および バージョン

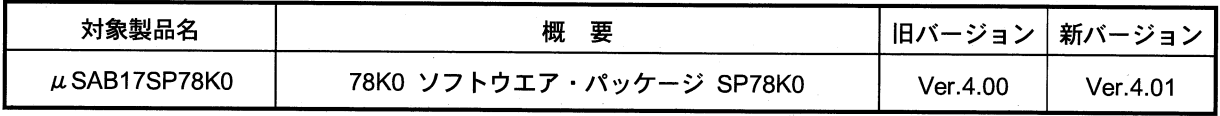

## 2. バージョンアップ内容

SP78K0 Ver.4.01 での主な変更内容を次に示します。詳細につきましては製品に添付されている「78K0 ソフトウエ ア・パッケージ SP78K0 Ver.4.01 使用上の留意点」 (文書番号: ZUD-CD-08-0236) をご覧ください。

## (1) 使用制限事項の解除

· 技術通知「78K0 ソフトウエア・パッケージ SP78K0 使用制限事項の件」(ZBG-CD-08-0050)の No.1 の 制限を解除しました。

**3.** バージョンアップ方法について

 $\bullet$  CD-ROM

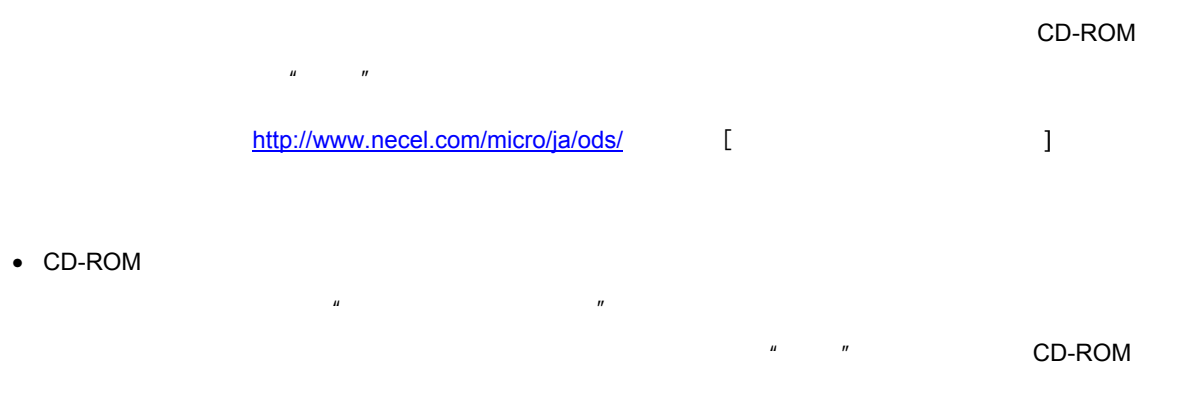

 $\mathbf{u}$  $\begin{array}{ccccc}\n u & & & & & & & & & & & & \\
u & & & & & & & & & & & \\
u & & & & & & & & & & \\
\end{array}$ 

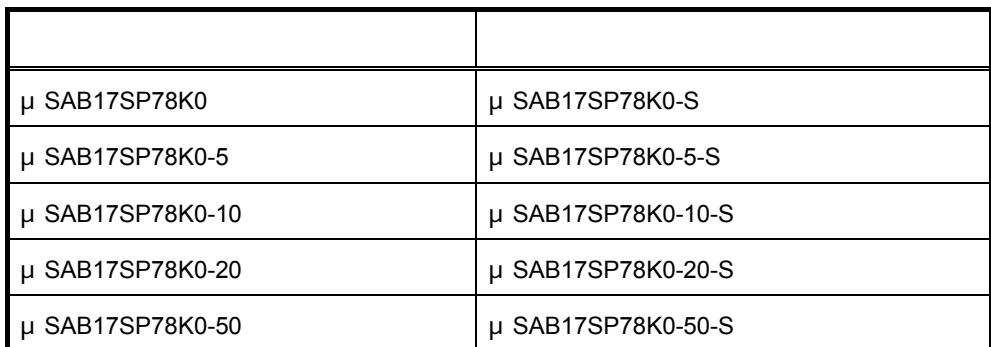

**4.** バージョンアップ開始時期

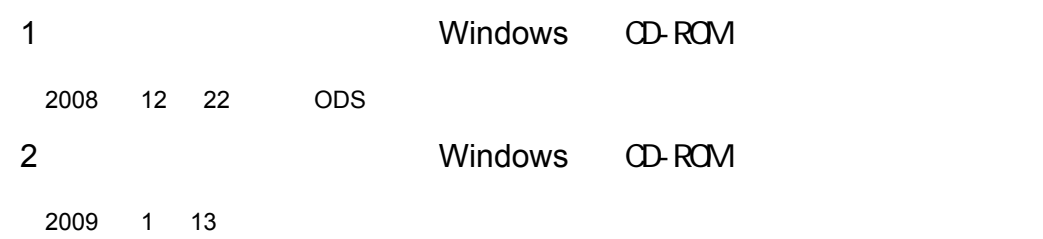

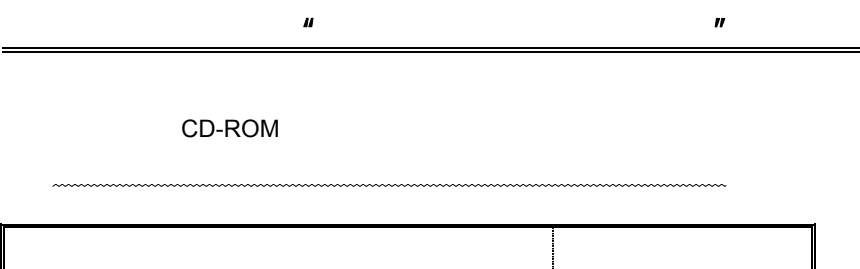

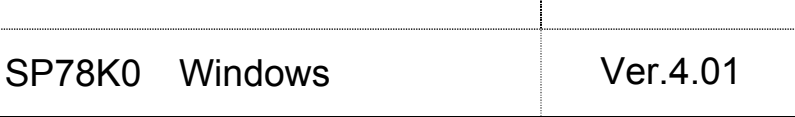

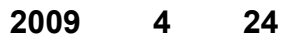

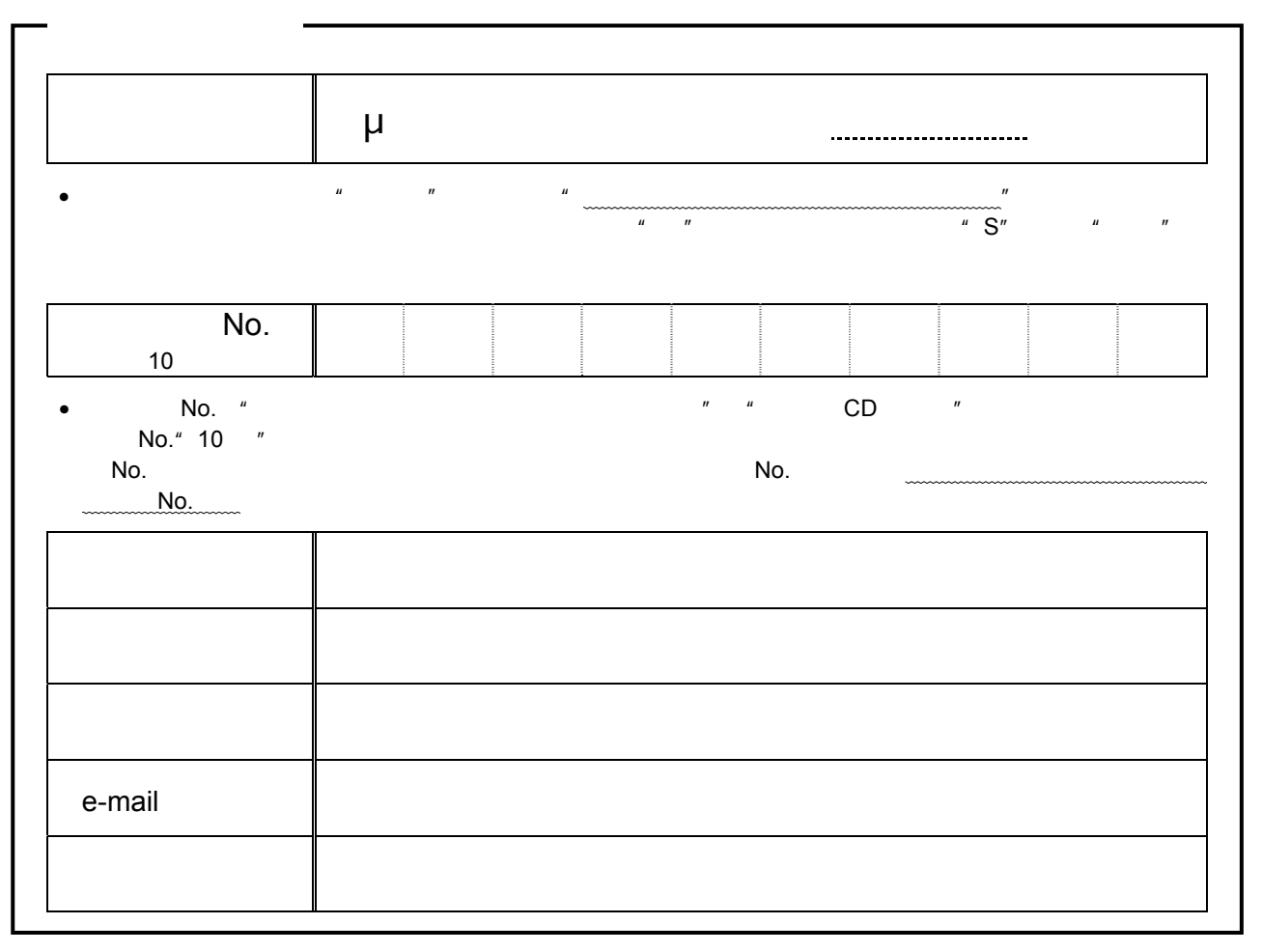

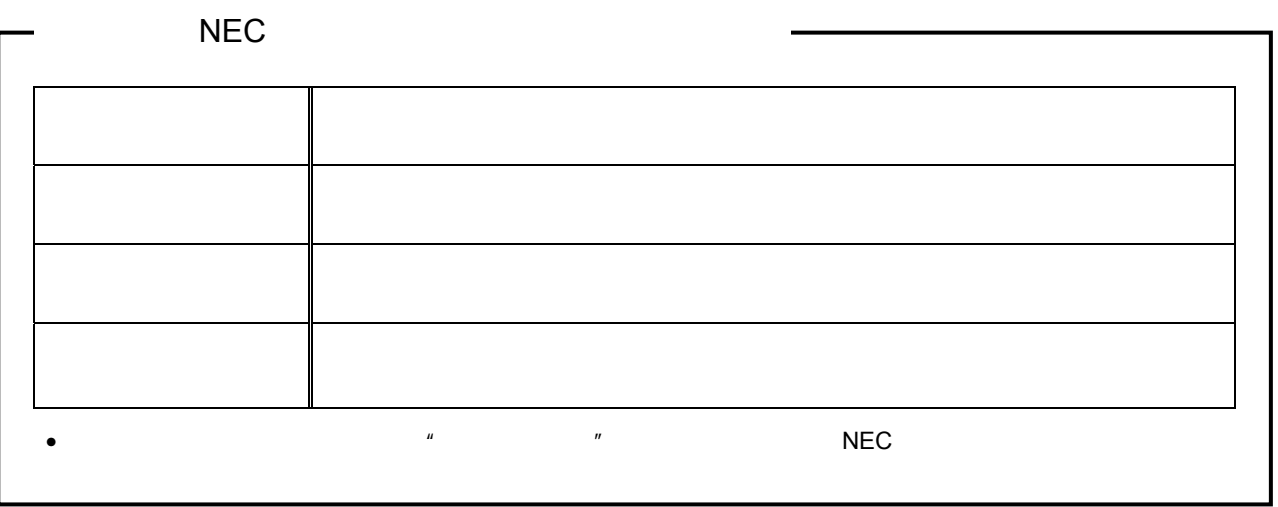